### 1 семинар МОНОХРОМ В ЦВЕТЕ

İ

### BCË TIPOCTO &

Монохромное изображение — это снимок, на котором некоторое изображение запечатлено в различных оттенках серого или какого-либо другого цвета (но обязательно только одного!).

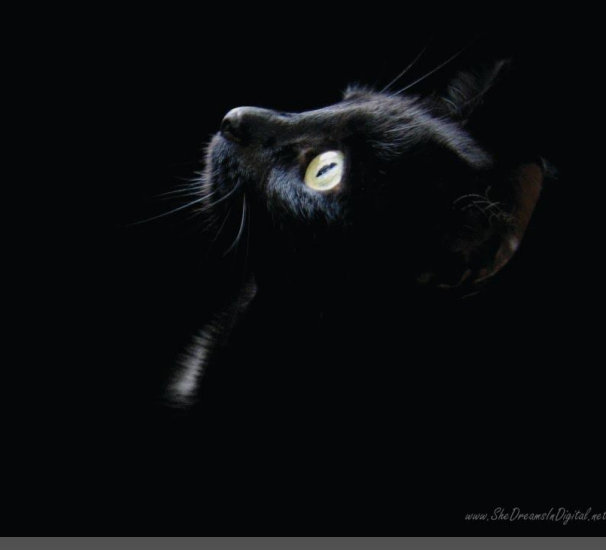

### **ВАРИАНТЫ**

Варианты монохрома:

Белое на белом с переводом в ч/б (упрощенный вариант)

Черное на черном с переводом в ч/б (упрощенный вариант) Белое на белом без перевода в ч/б Черное на черном без перевода в ч/б

Любой цвет на том же цвете

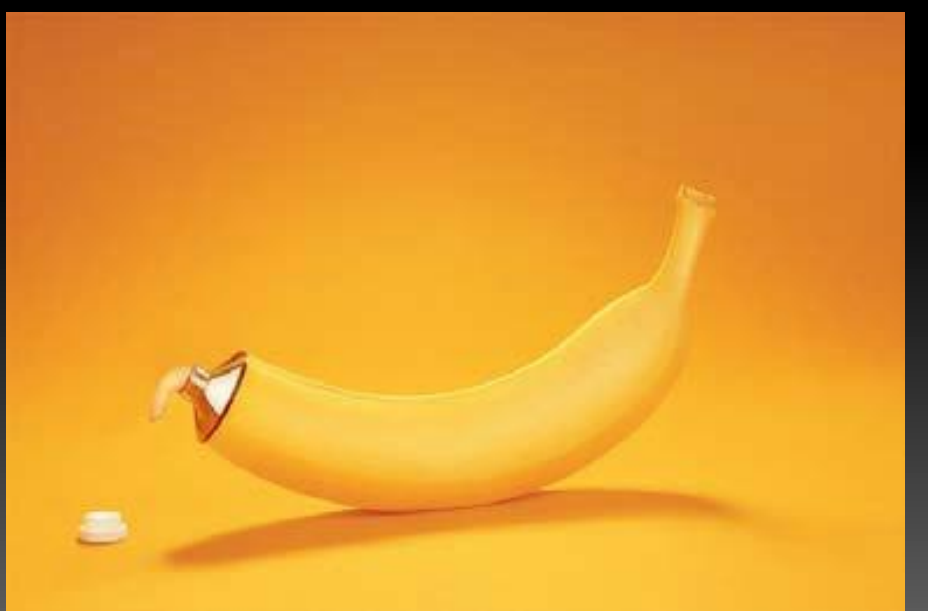

### **СЛОЖНОСТИ**

Самыми сложными вариантам монохрома в цвете являются варианты белое на белом и черное на черном. Например, вариант съемки белого коня на белом фоне.

Проблема цветного монохрома заключается в том, что необходимо сохранить видимость одного объекта на фоне другого, ведь мы руководствуемся только одним цветом.

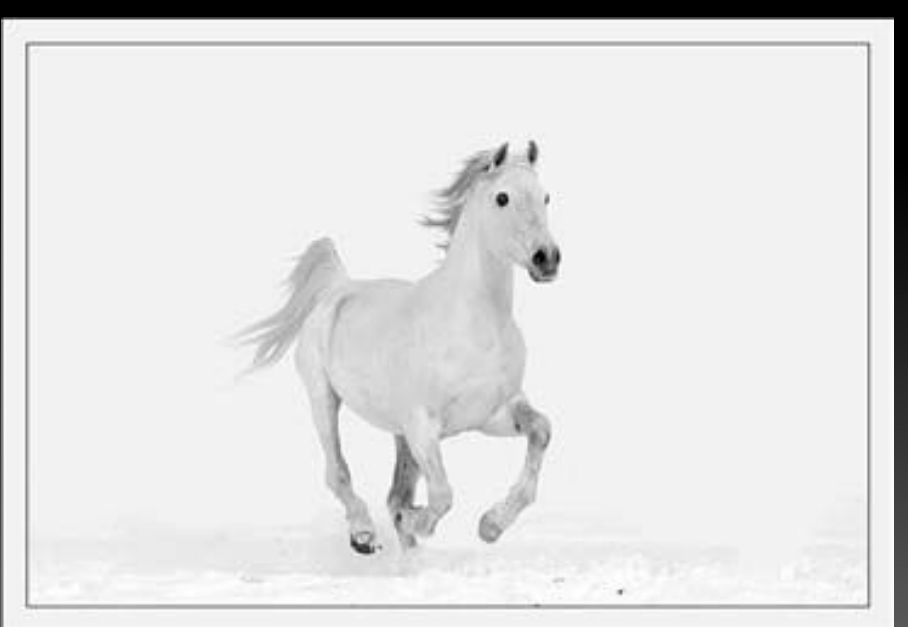

### **ПРОБЛЕМЫ**

Ш в случае с «черным на черном» и «белым на белом» появляется вероятность потерять объем снимка, а также потерять детали изображения и фактуру поверхности в некоторых частях при неправильной постановке света. В черном это будет называться «провал», а в «белом» - «пересвет». Текстура, границы объекта должны читаться, а не сливаться с общим фоном

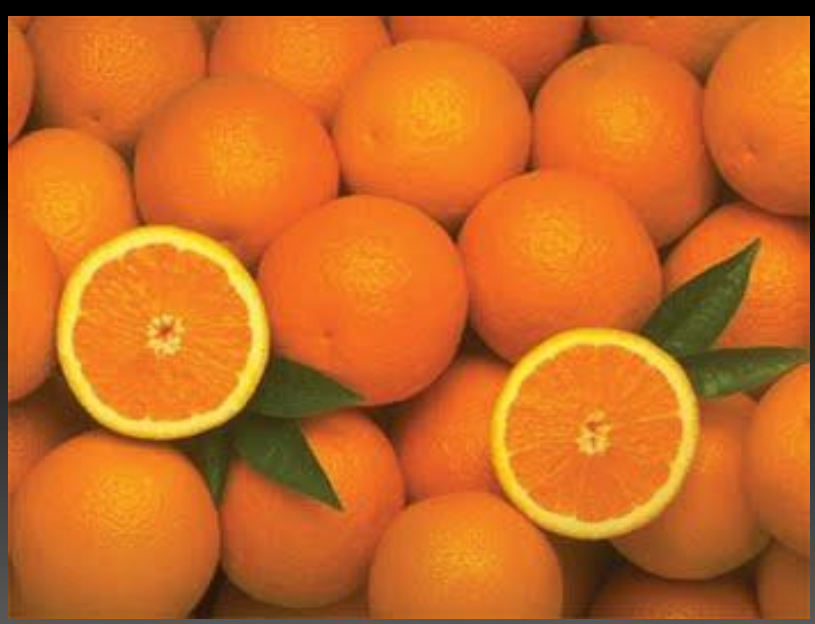

# **ЧТО ДА КАК?**

Чаще всего в студии фотографы сталкиваются со следующим: они фотографируют модель на белом фоне в белом платье. Сделать так, чтобы платье не сливалось по цвету с фоном, ткань платья имела фактуру, а его цвет правильно передан довольно сложно. Свет: на фон (сильно) + на лицо (средне) + на платье (слабо) + контровый (средне) = NP

## ЕЩЁ БОЛЬШИЕ ПРОБЛЕМЫ

Калибровка монтитора. Бррр.... У нас на экране всё хорошо. Отдаём в печать (даже если сразу в СМҮК'е), а получаем... Мягко говоря – не фотографию. Вернее – не нашу фотографию. Не то, что мы видели.

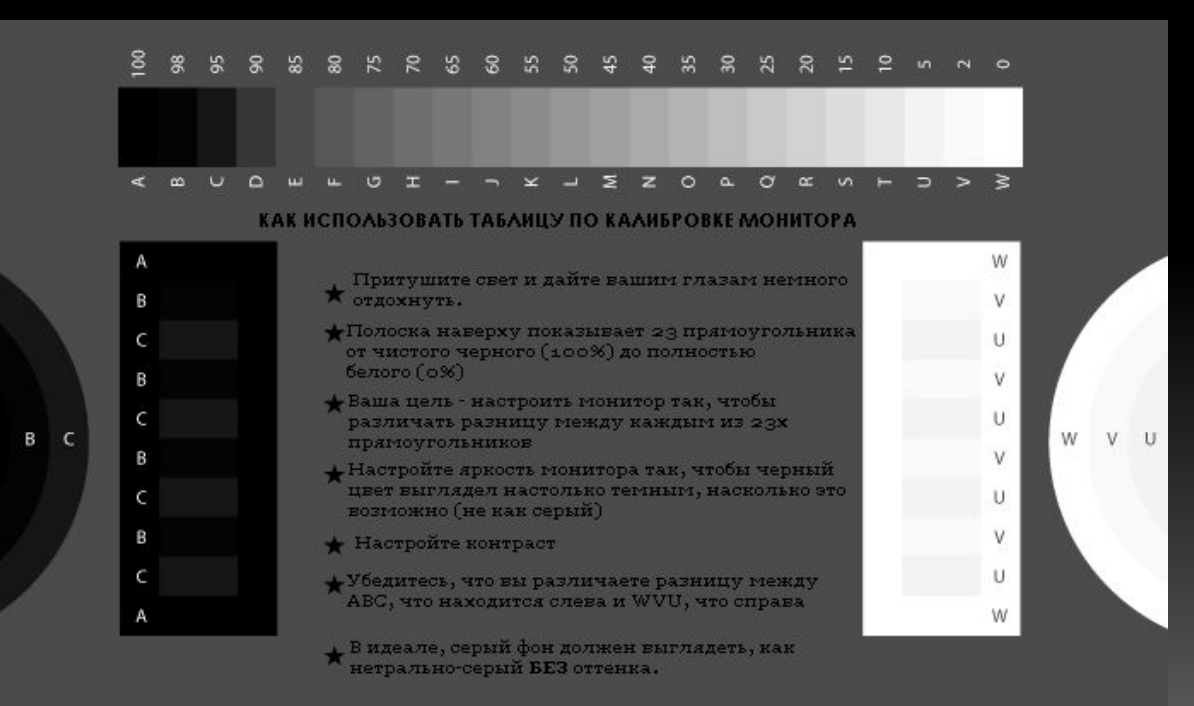

### **РЕШЕНИЕ**

Калибровка. Как?

Есть з способа:

по картинке выше (ее можно скачать в интернете) camomy,

при помощи программу Adobe Gamma (программу можно скачать в интернете),

при помощи специальных калибраторов, которые CAMM откалибруют ваш

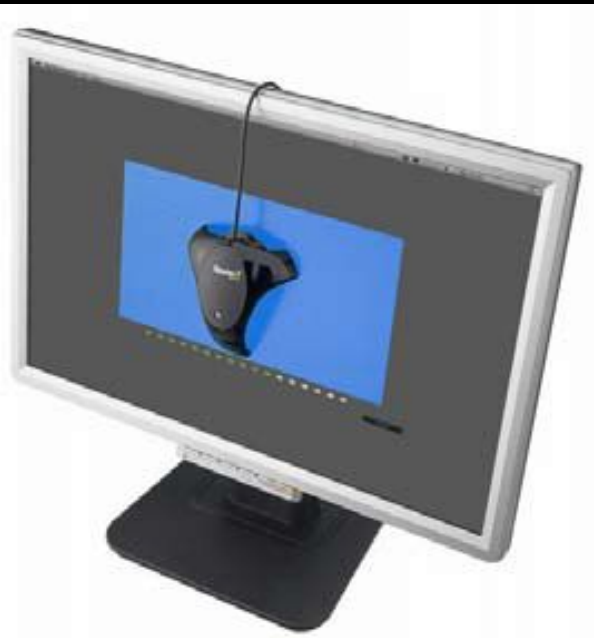

### 1<del>.</del> [О

Но даже на этом проблемы могут не закончиться… Дело в том, что практически в любой фотолаборатории .<br>существует автоматическая коррекция изображений. При оформлении заказа на фотопечать следует указывать необходимость печати без нее, т.е. как говориться «по норме». Узнать, делали ли вы цветокоррекцию, можно, перевернув снимок и посмотрев, есть ли там значки +1(-1) или стоит буква N. +/-1 показывает, на сколько ступеней повысили или понизили экспозицию изображения. Если стоит буква N, это означает, что изображение не корректировалось.

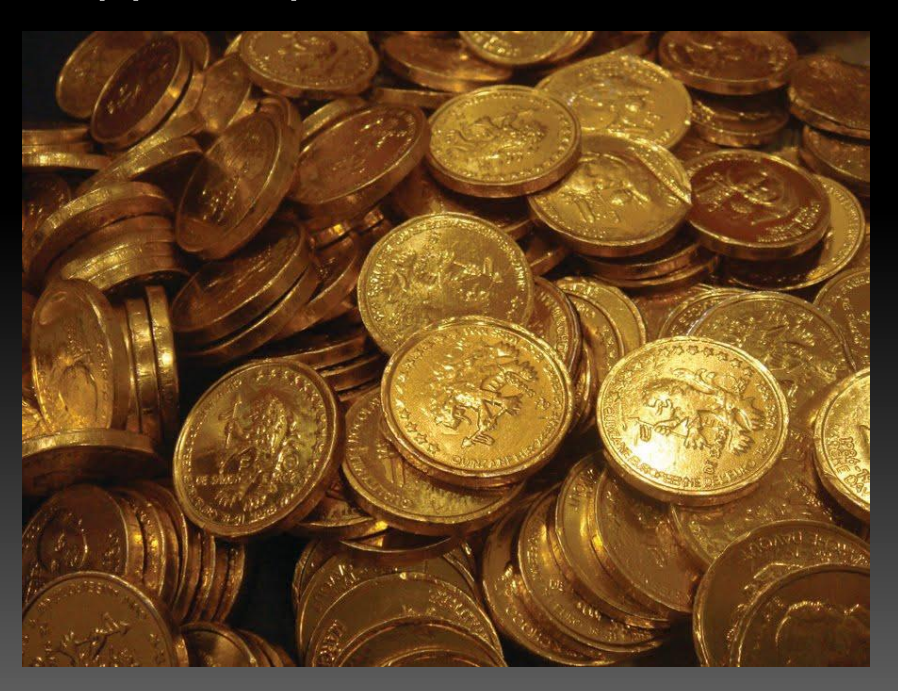

## ИДЕИ

Монохром сам по себе минималистичен. Поэтому есть множество возможностей сделать интересный кадр! Главное - найти подходящий объект съемки, увидеть в нем монохром. Минимализм монохромного натюрморта часто подчеркивают через ритмичность.

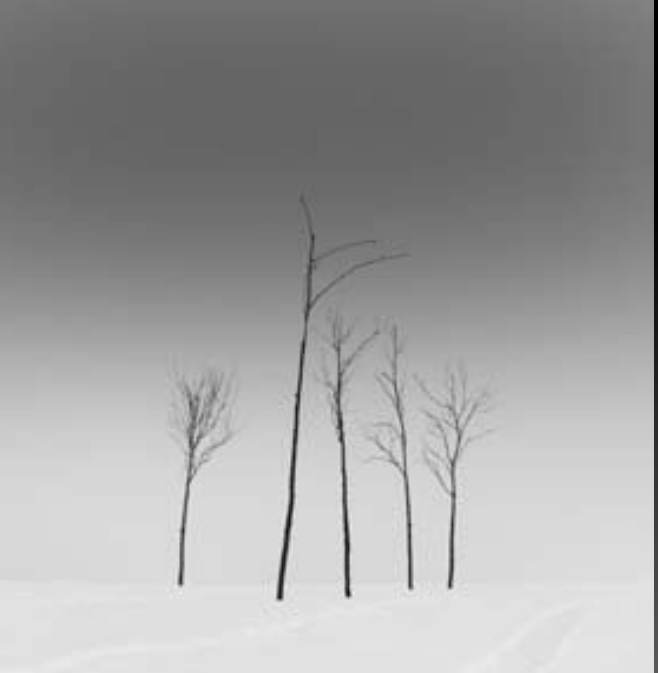

### ИДЕИ

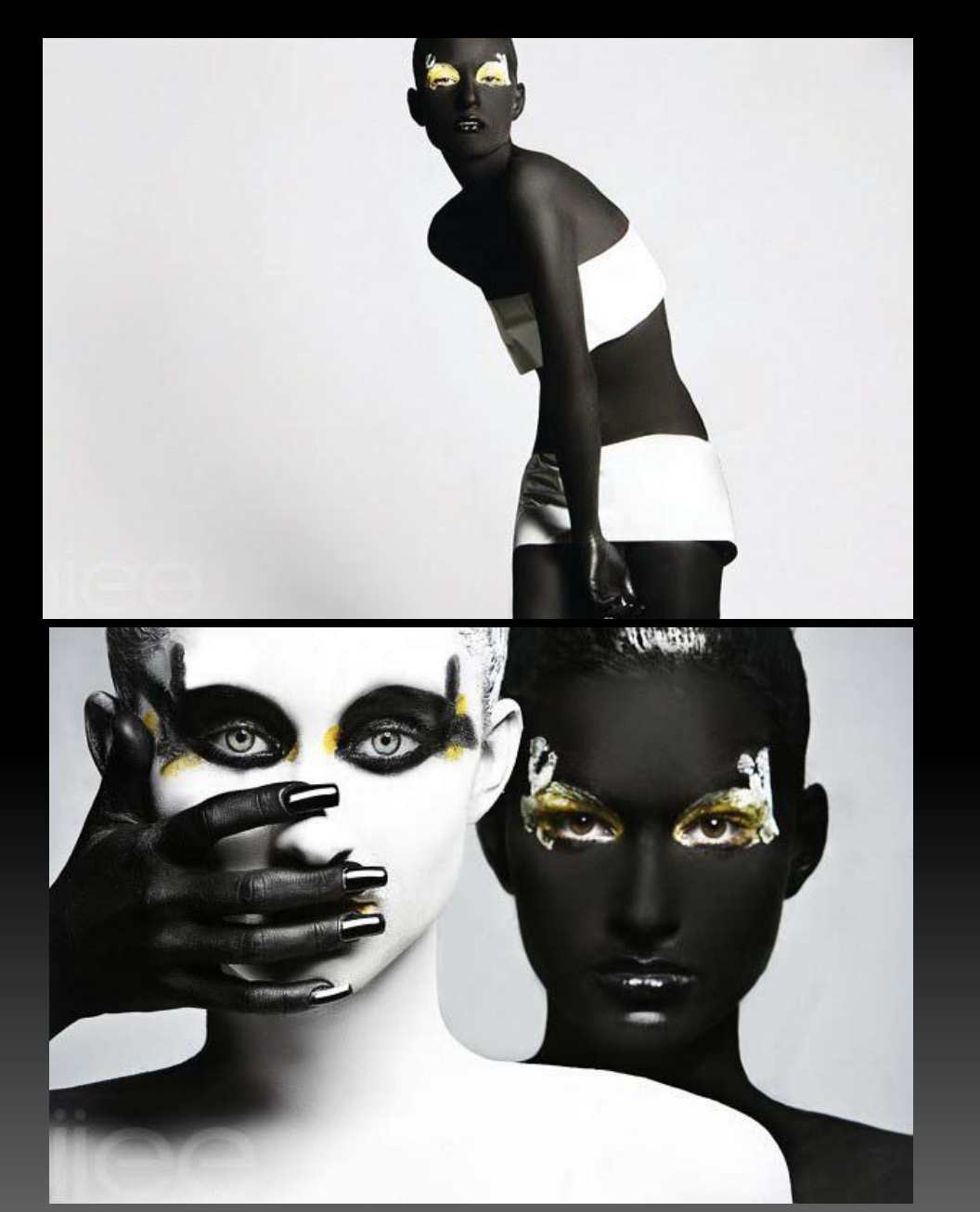

İ

### Боди-арт. Этим всё сказано

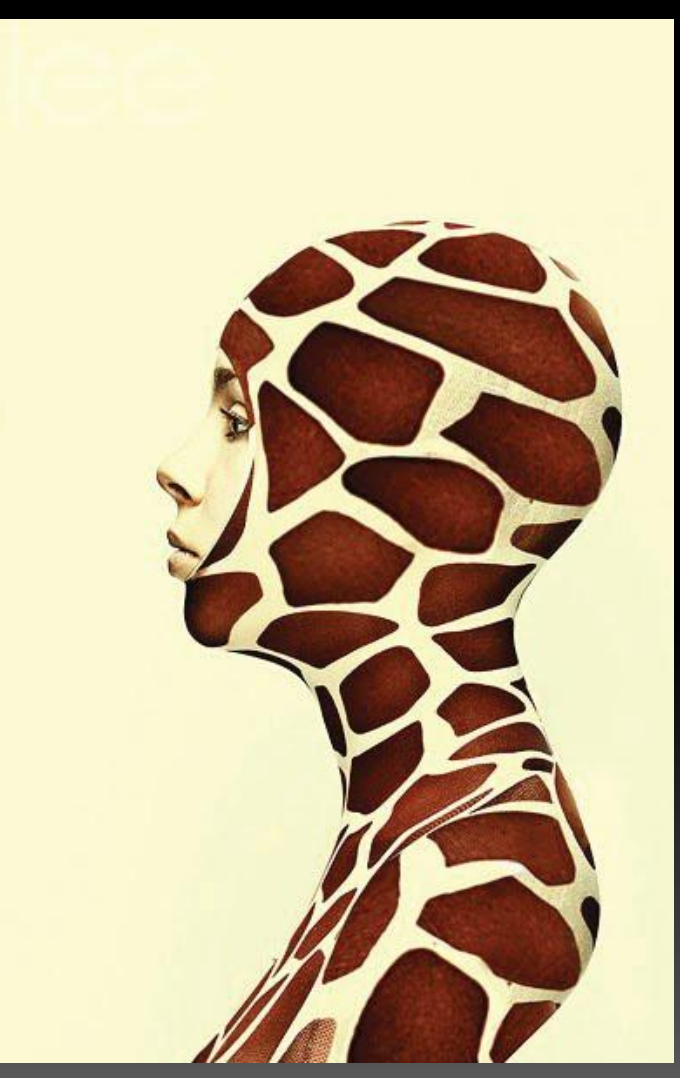

# **ИДЕИ**<br>Контраст. Этим тоже всё сказано •

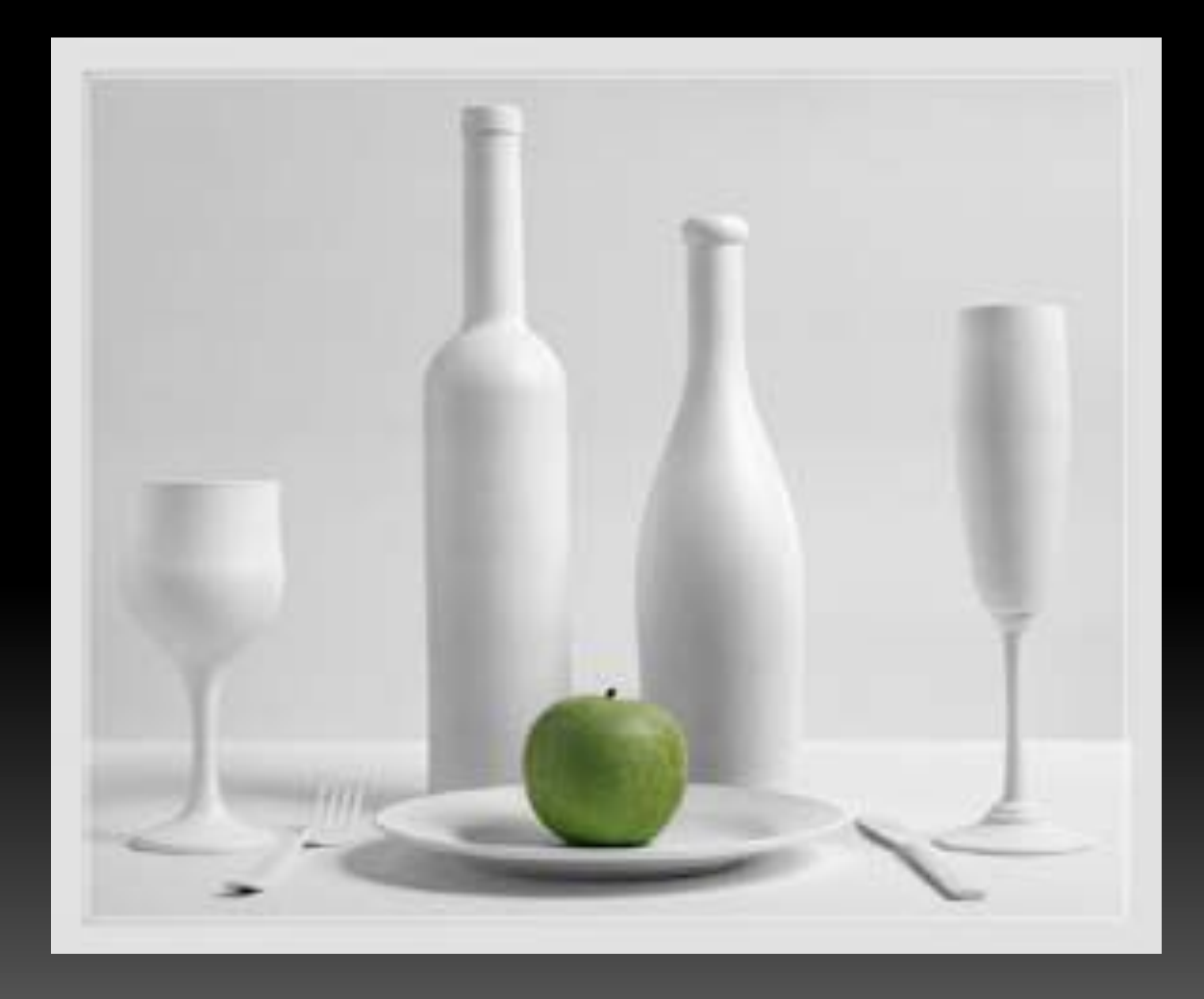

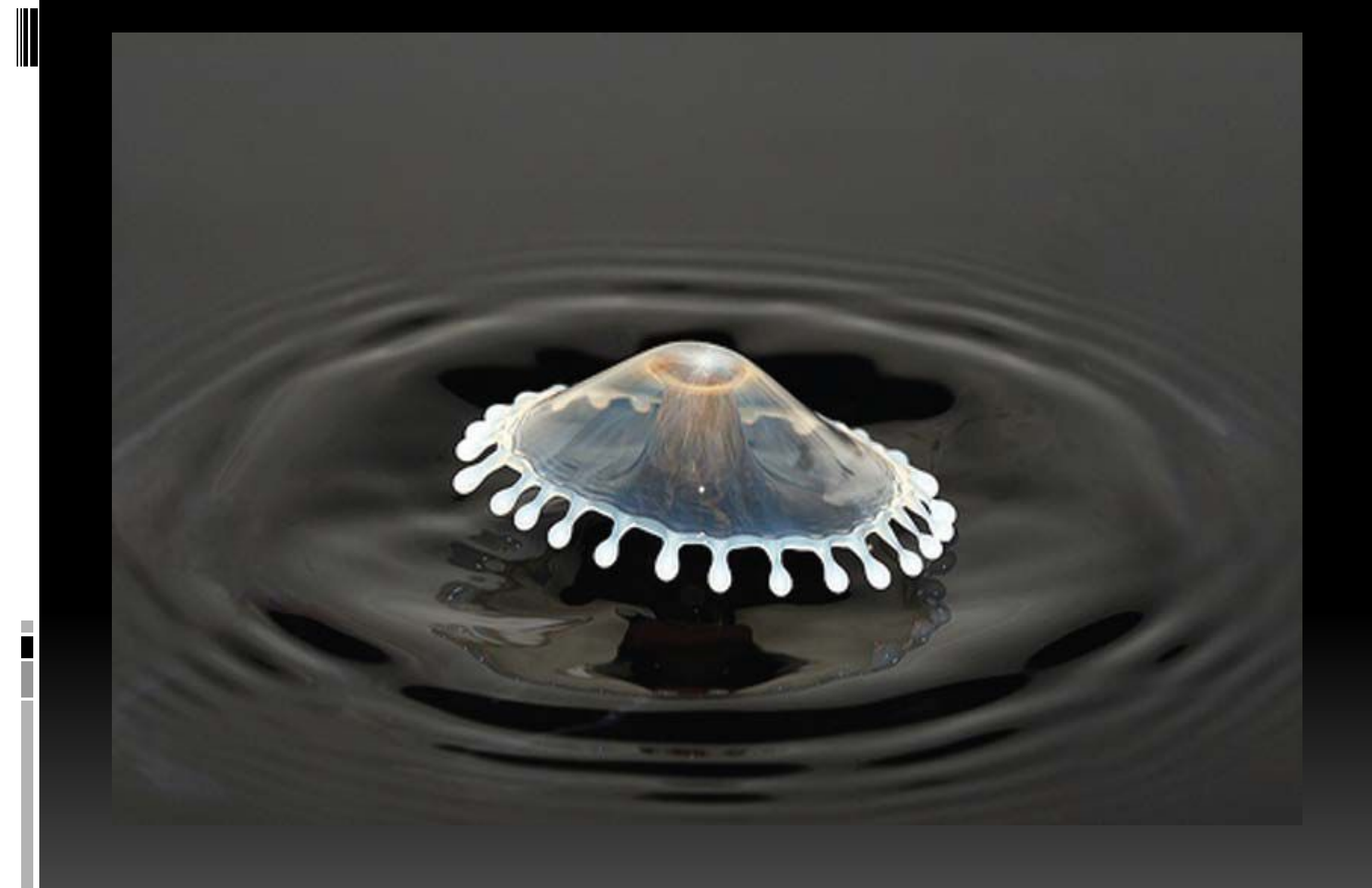